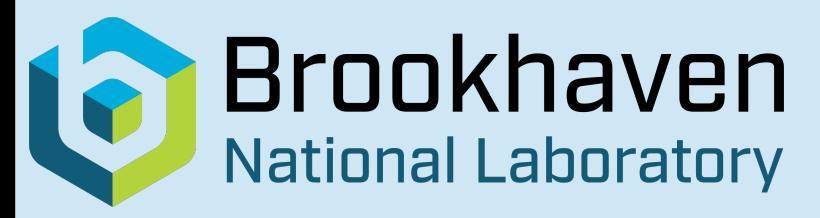

**Applications** 

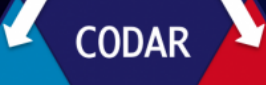

Data **Exascale Services** 

#### **Platforms**

### **Chimbuko a workflow-level performance analysis tool**

### **Christopher Kelly**

**Computational Science Initiative, BNL HPC Seminar 10/05/2022**

### **The Workflow Challenge**

- Many modern scientific applications form **workflows** comprising multiple interacting components.
- Components often **compete** for the same hardware resources.
- Potential for significant **performance issues** when run at-scale:
	- ▻ **Resource contention** with other workflow components or other users.
	- ▻ Temporary **bottlenecking** due to complex interactions with other components.
	- ▻ **Stochastic effects** in coupled system, e.g. interference from OS, power supply fluctuations, cosmic rays.
	- $\,$ Intermittent **hardware faults**.
- Both users and system admins need to be able to identify and solve these issues.

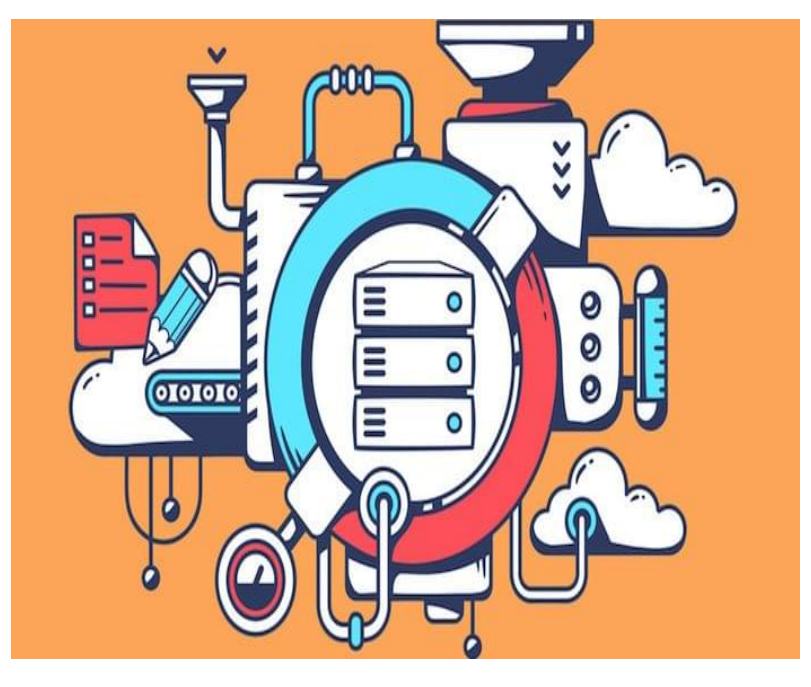

### **Traditional diagnosis techniques**

• Traditional tools fail:

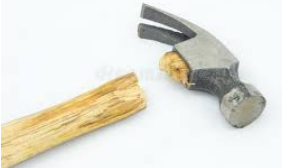

- ▻ **Benchmarking** and **profiling** individual components in isolation may not detect the problem.
- ▻ **Manual timing** of critical code paths may miss the problem or if they do capture it, are unlikely to tell you *why* it happened.
- ▻ Root cause analysis by storing **application traces** will quickly generate 100s of TB of data, and there are no practical ways to analyze it.
- What we need is a way to combine the **detail** of trace capture with the **ease** and small data volume of simple profiles.
- Enter **Chimbuko...........**

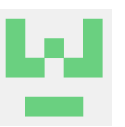

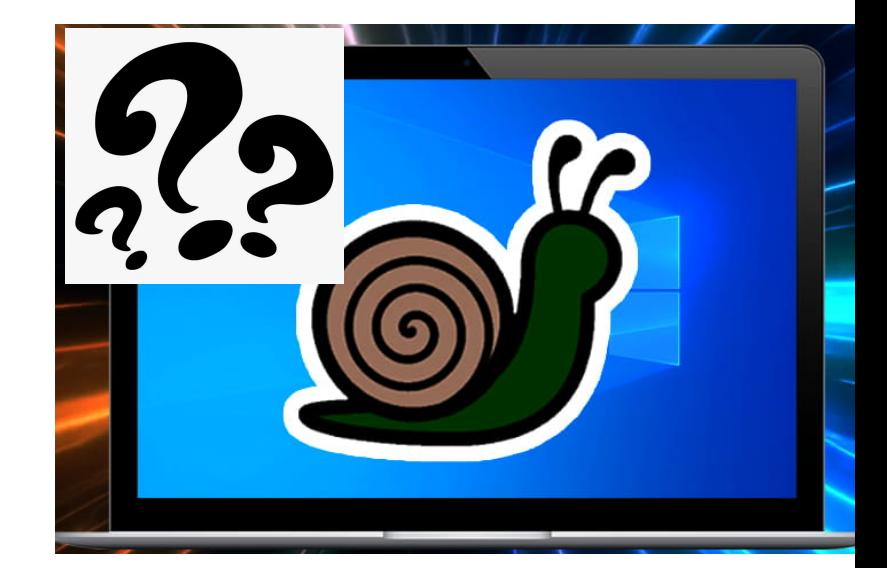

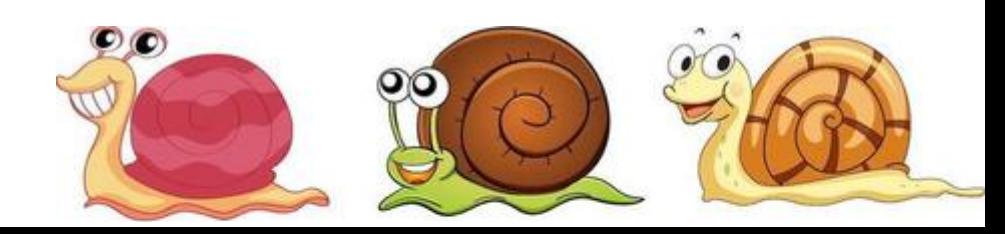

# **Chimbuko**

("Provenance / origin" in Swahili)

- Chimbuko is a tool developed under the Codesign Center for Online Data Analysis and Reduction (CODAR) project.
- Sponsored by the Exascale Computing Project (ECP).
- It succeeds in the aforementioned goals by performing **real-time** *in situ* **analysis** of trace data.
- The tool dynamically builds a model of the application profile of each component of the workflow.
- The model is used to isolate **anomalous behavior**, utilizing streaming anomaly detection algorithms.
- Only detailed information on the anomalies are captured and stored.
- By focusing only on anomalies we achieve **very high reduction** in data volume while retaining key information required for causal analysis.

#### [https://github.com/CODARcode/Chimbuko]

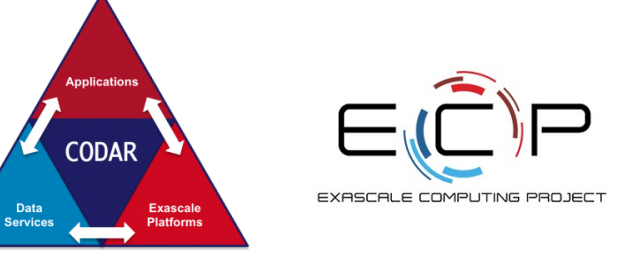

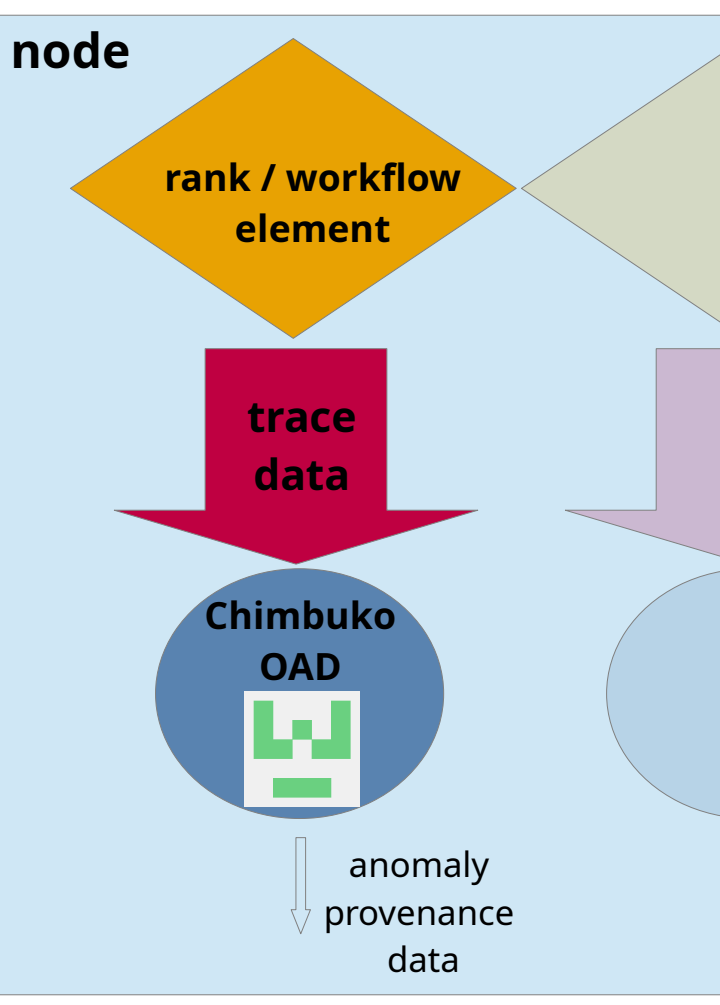

### **Chimbuko design overview**

#### ▻ **TAU Performance System:**

• Generates real-time traces and sends to OAD.

#### ▻ **Online AD**:

- Trains anomaly detection algorithm on incoming trace data.
- Applies algorithm to filter out anomalies
- Gathers detailed provenance information on each anomaly.
- ▻ **Provenance database:**
	- Acts as a centralized database provenance information.
- ▻ **Parameter server:**
	- Aggregates / synchronizes parameters of AD model between OAD instances.
	- Exploit coexistence of many identical instances of workflow components.
	- Allows very rapid training that *improves with job scale.*

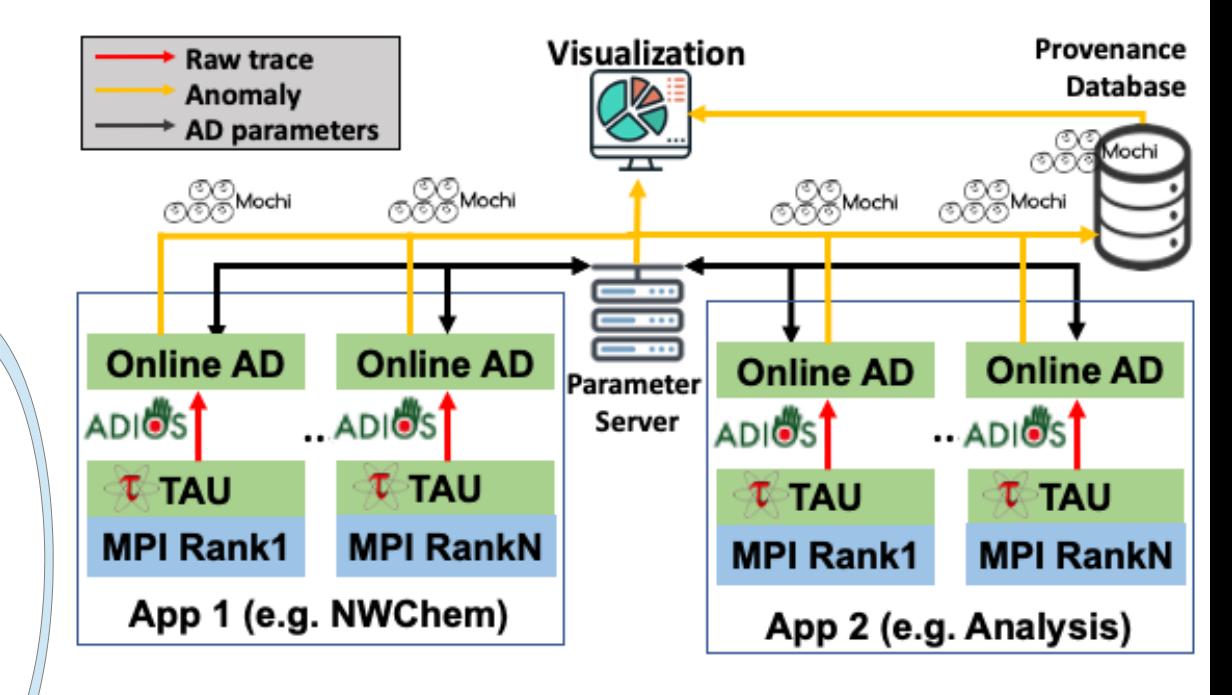

- Aggregates global process information / statistics and forwards to visualization.
- ▻ **Visualization**:

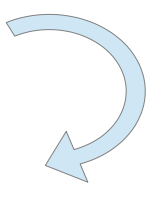

- Displays real-time information on captured anomalies.
- GUI allows manual interaction with the provenance database as the analysis is being performed.

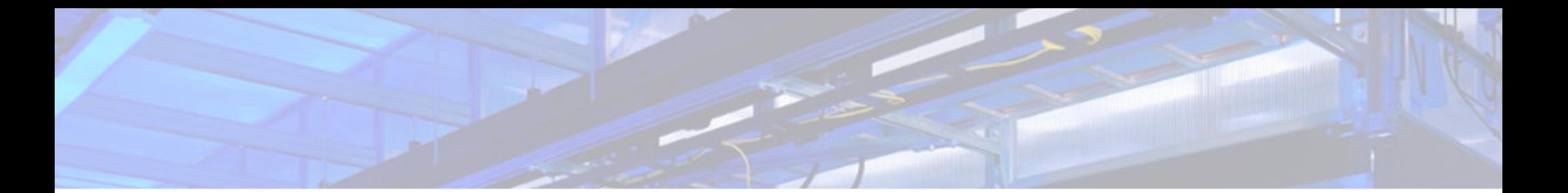

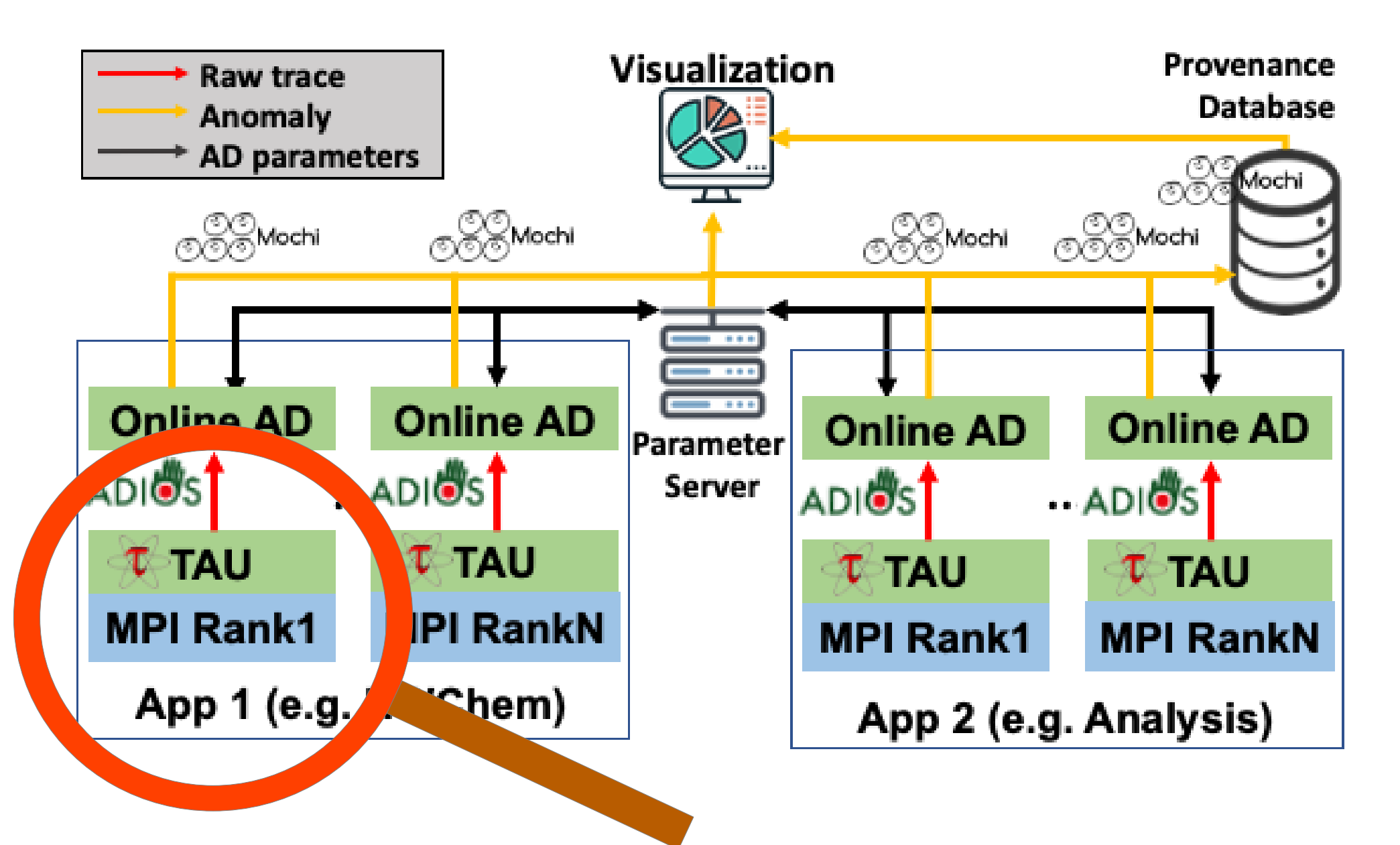

### **TAU tracing**

https://github.com/UO-OACISS/tau2 https://github.com/ornladios/ADIOS2

- Application performance traces are provided by TAU.
- **GPU kernel traces** supported for all major platforms via vendor APIs
- **CPU traces** require instrumentation of source code for compiled languages:
	- ▻ TAU PDT tool for Fortran, C, old C++
	- ▻ TAU LLVM plugin for modern C++ (backup Python tool)
	- ▻ TAU LLVM backend for auto-instrumenting source allows C++ instrumentation with other compilers (experimental)
	- ▻ Compiler instrumentation for most languages and compilers is available but often instruments *everything* ; larger overheads
- **Python support** available but also instruments everything
- (Use selective instrumentation to reduce overheads)
- Additional data:
	- ▻ **PAPI counters** (TAU compilation option)
	- ▻ **Node state** (memory/cpu utilization,etc) from */proc/pid* (monitoring plugin).
- TAU trace data output **in batches** (typically 1/s) using *ADIOS2* library; either via memory (SST) or disk (BPFile/BP4/BP5).

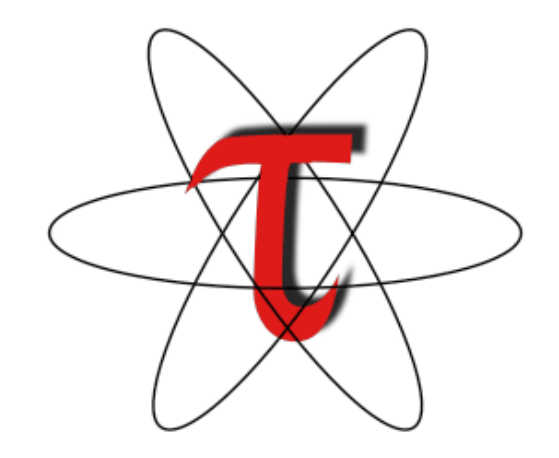

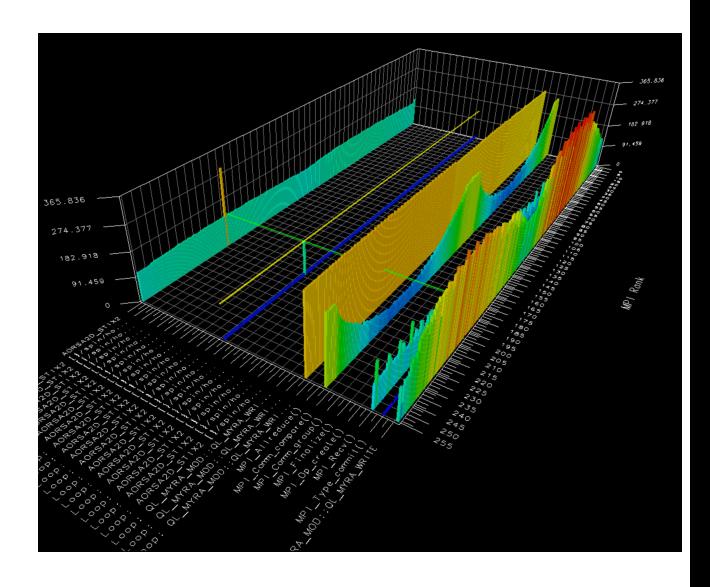

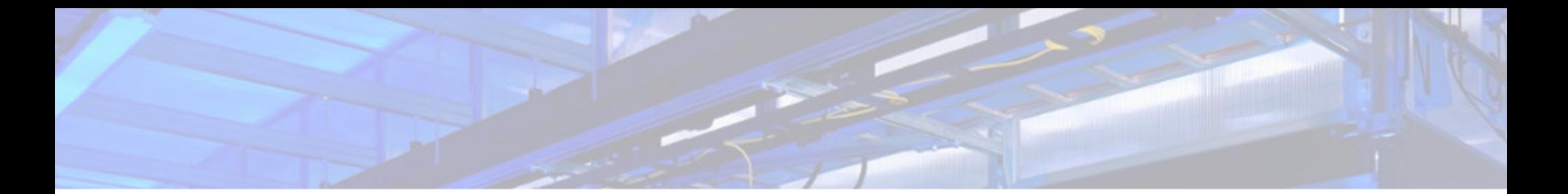

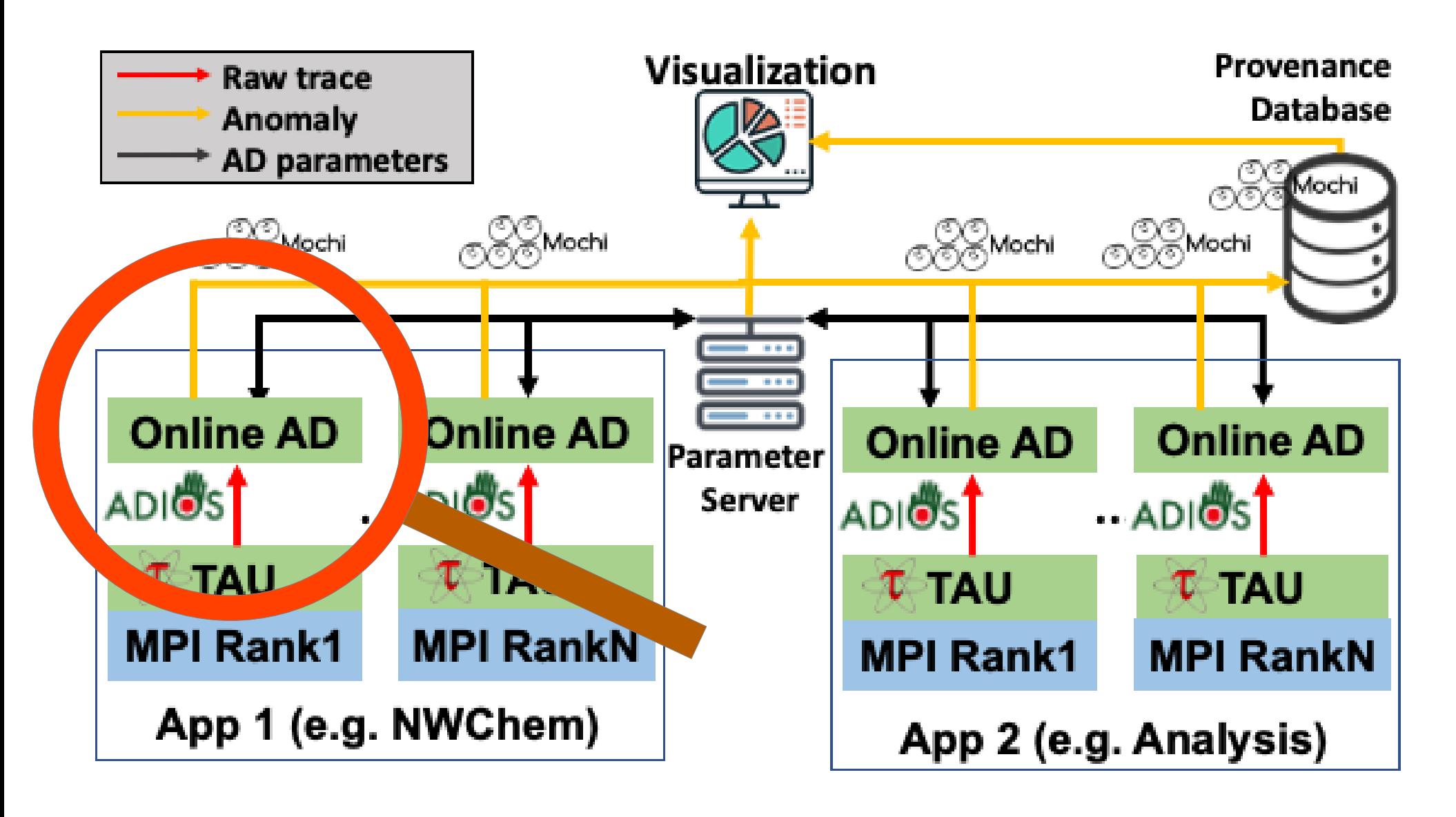

### **Online Anomaly Detection**

- 1 instance of OAD per application rank / workflow component instance.
- **Roles**:
	- ▻ **Parse trace data** into call stack, assigning counters and MPI events to function executions.
	- **Train** local AD model and synchronize with parameter server to obtain global model.
	- ▻ Apply global model to function execution times to **identify anomalies.**
	- **Gather provenance data** and send to provDB.
	- ▻ **Compute batch statistics** and send to parameter server.
- **Requirements:**
	- ▻ Support O(100k+) trace events per second.
	- ▻ Complete all activities on batch *within batch receive period.*
	- Low overheads to avoid interfering with application.
- **Features:**
	- ▻ Highly configurable with numerous options for customizing the analysis.
	- ▻ Flexible launch: can be launched with or without MPI.

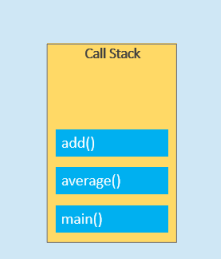

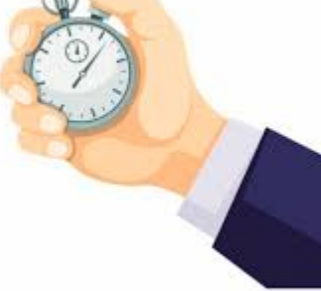

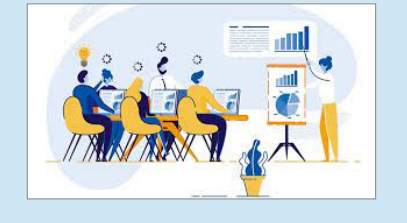

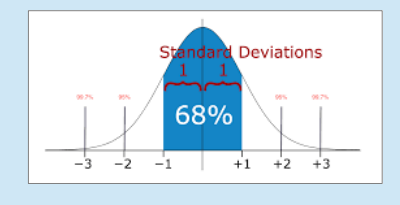

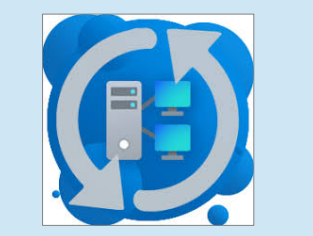

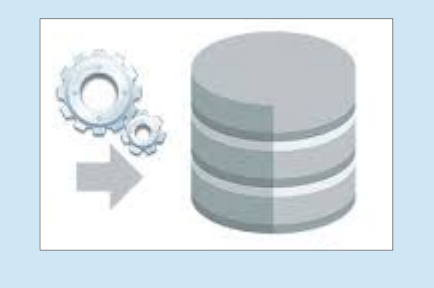

### **Anomaly Detection Algorithms**

- Due to **extreme data volume** we cannot utilize many common anomaly detection algorithms which act on the entire dataset.
- Instead we require **streaming** (batched) algorithms.
- Algorithms must be **unsupervised** with **minimal hyperparameters.**
- Currently provide 3 algorithms based on the **function execution time.**

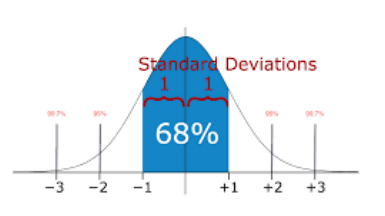

#### **SSTD (Sample STandard Deviation):**

- ▻ Compute moments (mean, variance) for each function execution.
- Synchronization combines across ranks to obtain global moments.
- ▻ Anomalies are assigned based on number of std. deviations from mean.

#### ● **HBOS (Histogram Based Outlier Selection)**: (Goldstein, Dengel 2012)

- Generate a local histogram for each function.
- Synchronization merges histogram across ranks.
- Scores are assigned based on bin probability of each event
- ▻ Dynamic threshold seeks to isolate only extreme outliers.

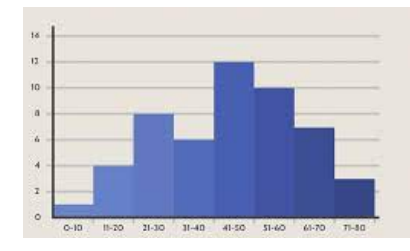

HBOS best choice for multimodal distributions

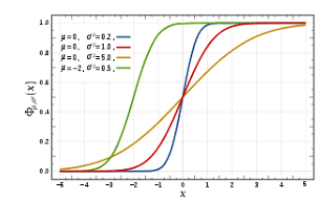

#### ● **COPOD (Copula Based Outlier Detection)**: (Li 2009)

▻ Use histograms in same way as HBOS but utilizes copula (generalization of CDF) to assign event scores.

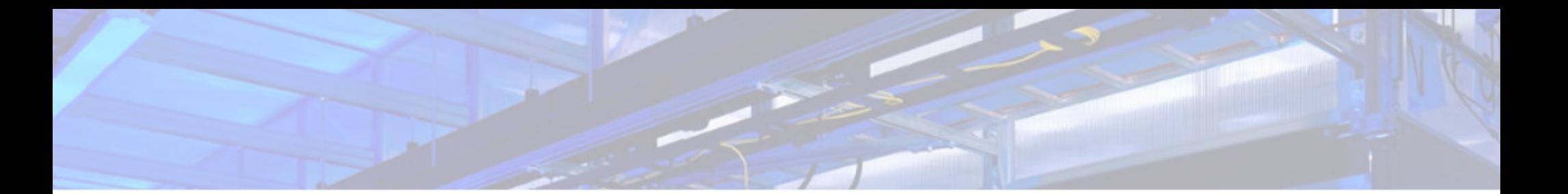

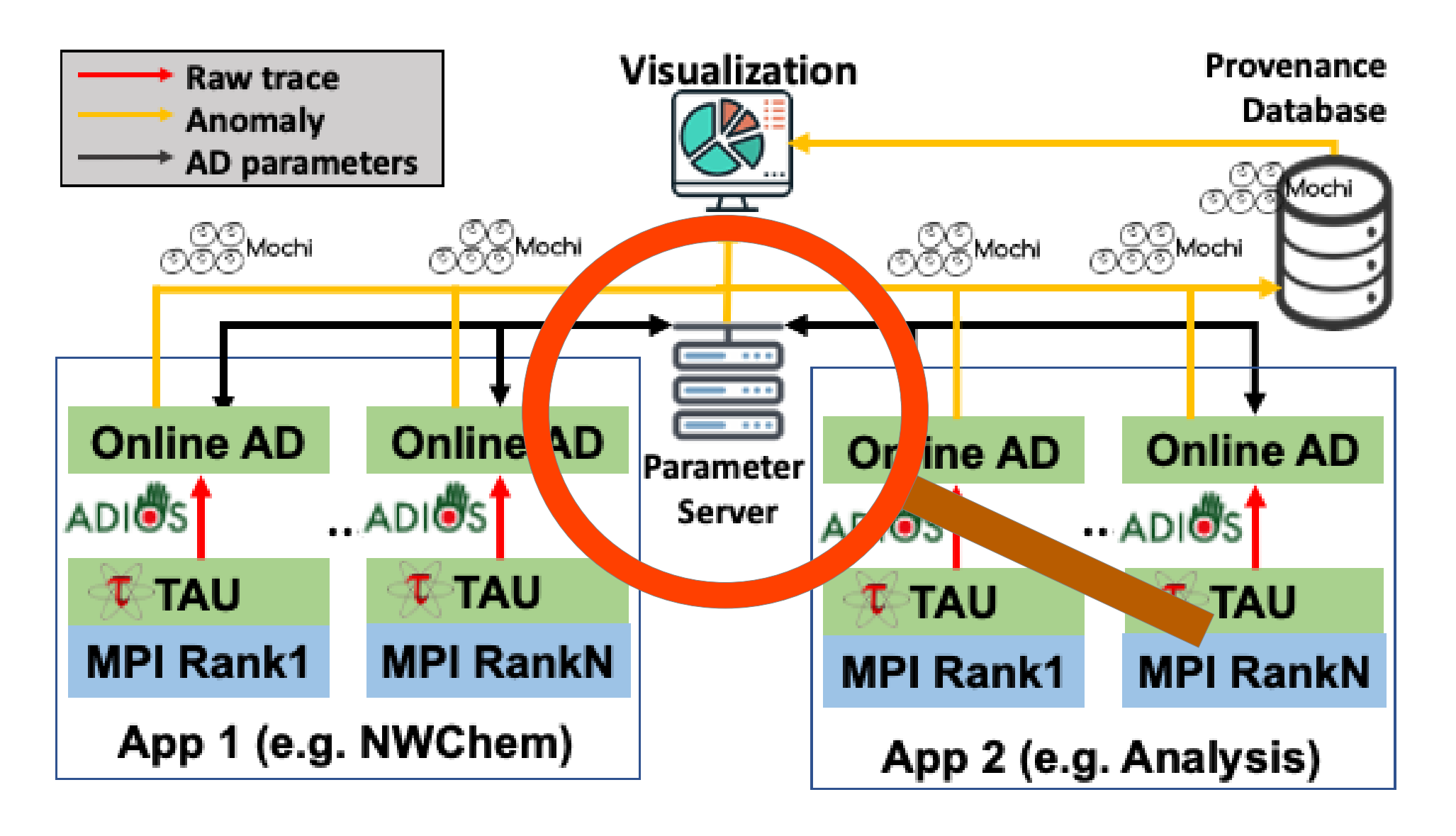

### **Parameter server**

https://zeromq.org/ https://uscilab.github.io/cereal/

#### ● **Roles:**

- ▻ Maintains and synchronizes the AD model with the clients.
- ▻ Aggregates **profile information**, and **statistics** on anomalies, counters, etc.
	- These are forwarded to the provDB at the end of the run.
	- Also optionally forwarded in realtime to the visualization.

### ● **Requirements:**

- ▻ Must accept connections from remote clients across many possible network types.
- ▻ Must be **scalable** to support 1000s of clients.
- ▻ Synchronization is **blocking;** require **minimal latency (<<1s).**
- **Design:**
	- ▻ Custom RPC server implementation using **ZeroMQ** with **Cereal** serialization. Supports many client workers.
	- ▻ Workers update independent instances of AD model **maximizing parallelization**.
	- $\textdegree$  These instances are combined by a separate external thread once per second to ensure the global model is current.

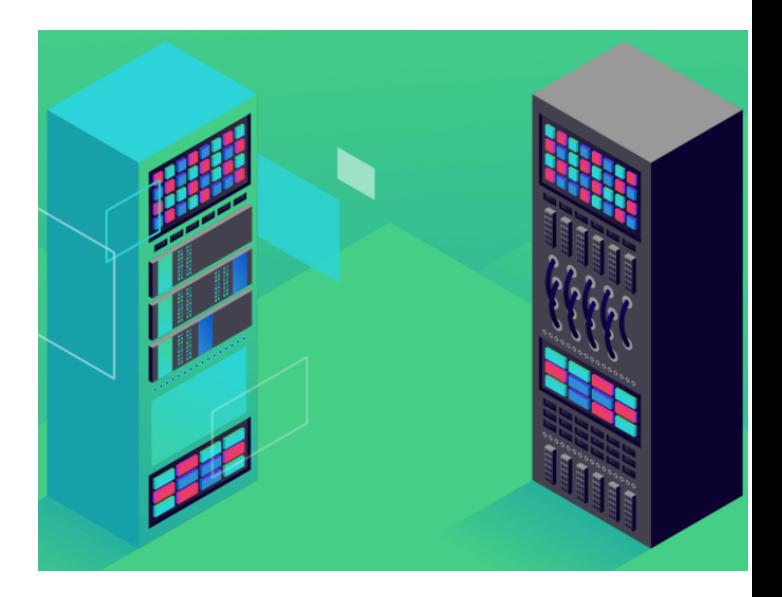

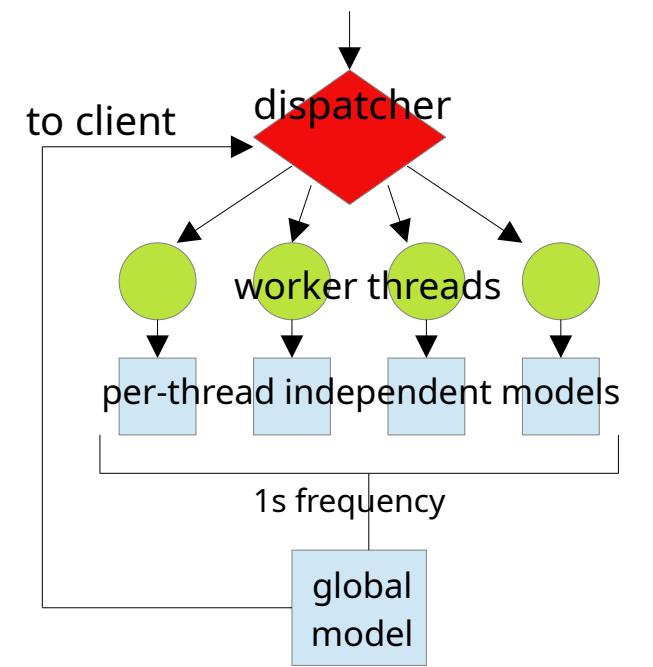

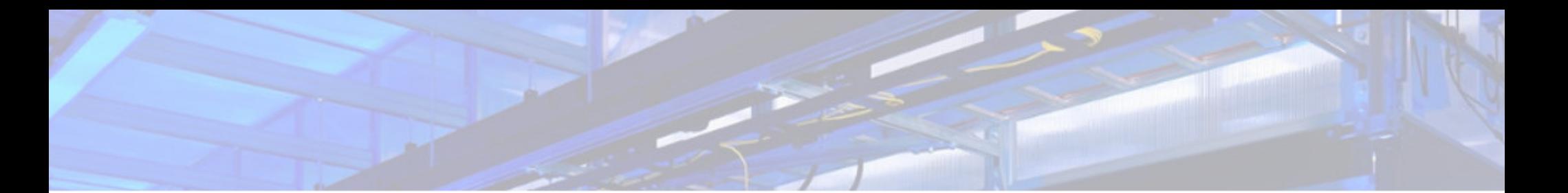

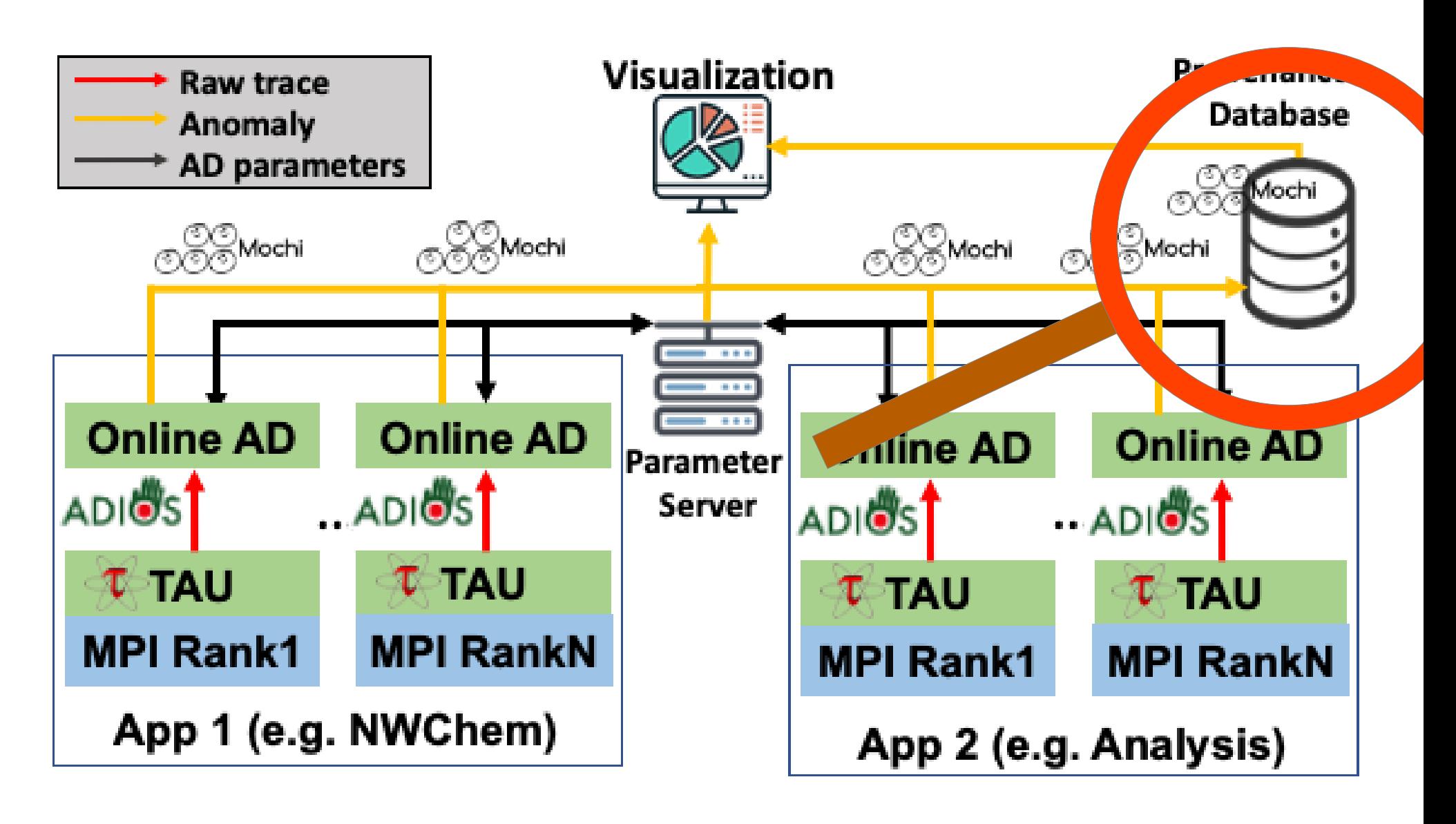

### **Provenance database**

https://mercury-hpc.github.io/ https://github.com/pmodels/argobots https://github.com/mochi-hpc/mochi-sonata

#### ● **Role:**

- ▻ Store and allow querying of anomaly provenance data from clients.
- ▻ Store and allow querying of global information (profiles, final AD model, statistics) from parameter server.
- ▻ All records are stored as JSON documents.

#### ● **Requirements:**

- ▻ Accept connections from remote clients across many possible network types.
- **Scalable** to support 1000s of clients.
- ▻ Convenient API for search and filtering by user and visualization.
- ▻ Support asynchronous sends from clients for latency independence.

#### ● **Design:**

- ▻ Co-designed with the ECP Mochi team.
- ▻ **Mochi** stack implements a generalized RPC server/client built on top of **Mercury** (RPC) and **Argobots** (threading).
- ▻ Mochi and Chimbuko teams codesigned a flexible JSON remote database solution, **Sonata**
- ▻ Achieve arbitrary **scalability** through database sharding for thread scalability and multiple servers if necessary.
- ▻ Offline query tools programmed through convenient Python and C++ APIs.

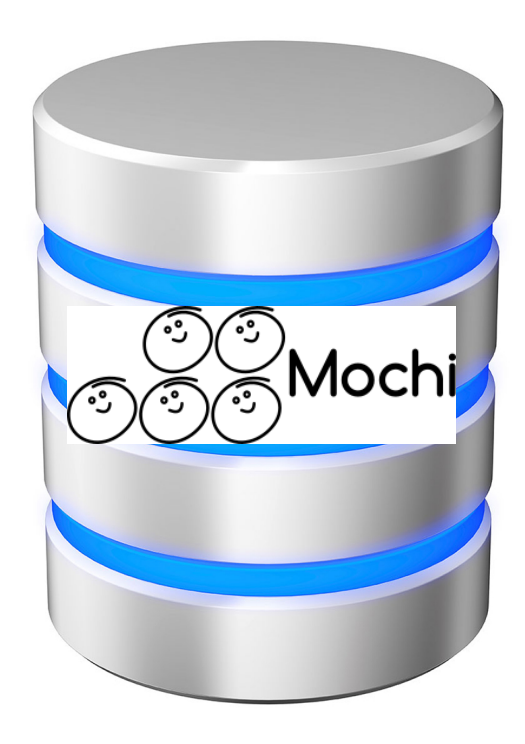

### **Provenance information**

(cf. https://chimbuko-performance-analysis.readthedocs.io/en/ckelly\_develop/io\_schema/schema.html)

- The goal is to allow a user to identify
	- **How important** the anomaly was:
		- Anomaly metrics associated with likelihood and importance
		- The algorithm parameters at the time of identification
	- ▻ **Where** the anomaly occurred:
		- Rank, device/thread, date/time
		- Call-stack of function execution
		- Window snapshot of executions before/after
		- For GPU events, which CPU-side execution launched the kernel
	- ▻ **What** happened during the anomalous execution:
		- Execution inclusive/exclusive runtime.
		- MPI events occurring during execution.
		- Counters from PAPI or other sources if supported by TAU.
		- Node state including CPU usage, memory usage, cache misses (*/proc/pid)*
		- A selection of non-anomalous events are also collected for comparison.
- Hopefully together this enables the user to identify **why**

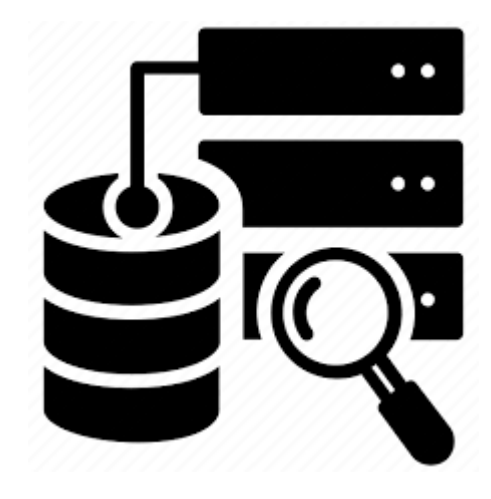

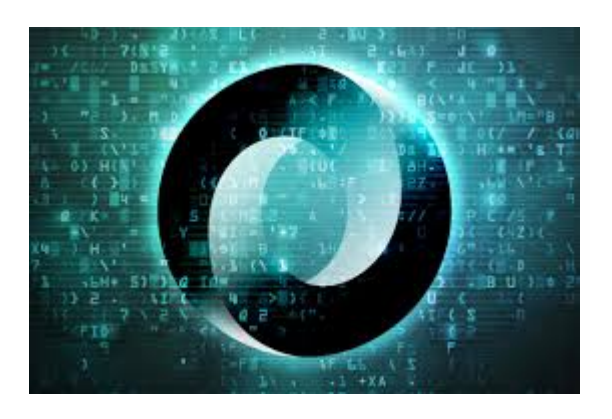

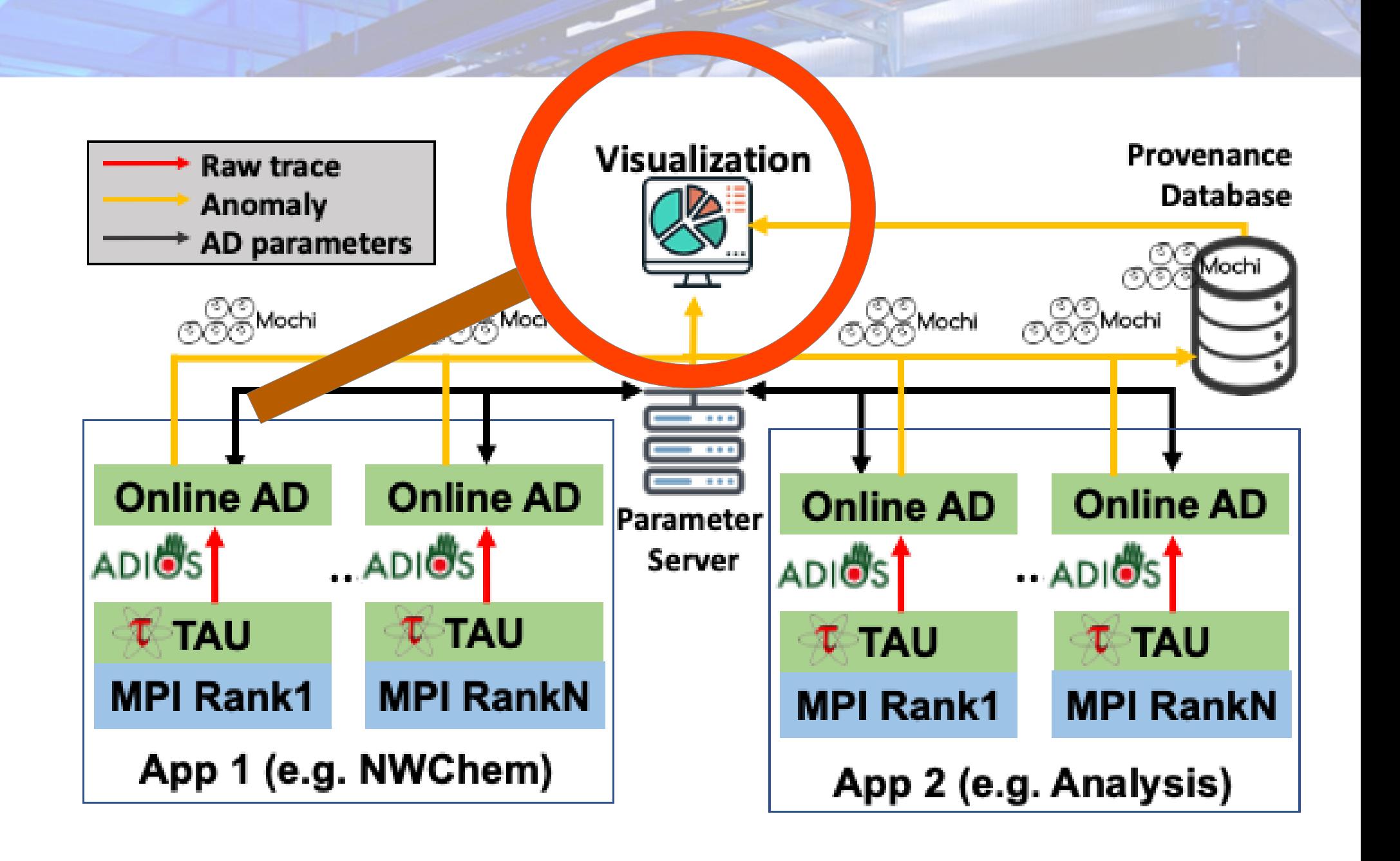

### **Chimbuko visualization**

### https://github.com/CODARcode/ChimbukoVisualizationII

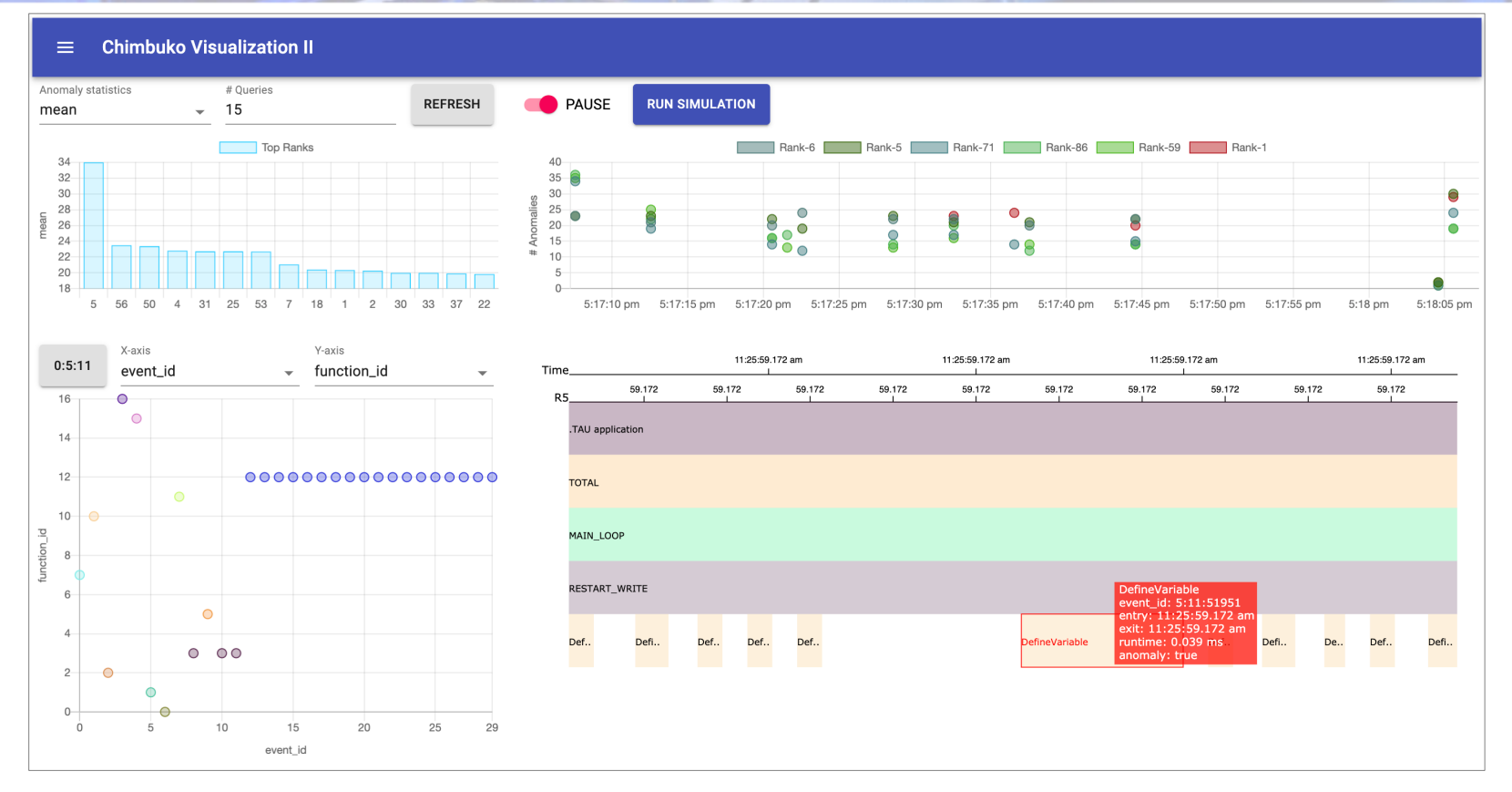

#### ● **Roles:**

- ▻ Obtain and display real-time statistics information to monitor the application status.
- $\triangleright$  Allow user to focus in increasing detail on specific ranks / anomalies, querying the provDB where appropriate.

#### Design:

- ▻ Browser-based interactive frontend built using JavaScript/React with Python backend (+Redis/Celery).
- ▻ Dynamic access to provenance database via Sonata API.
- ▻ Connect to backend server running on job head node via ssh tunnel.

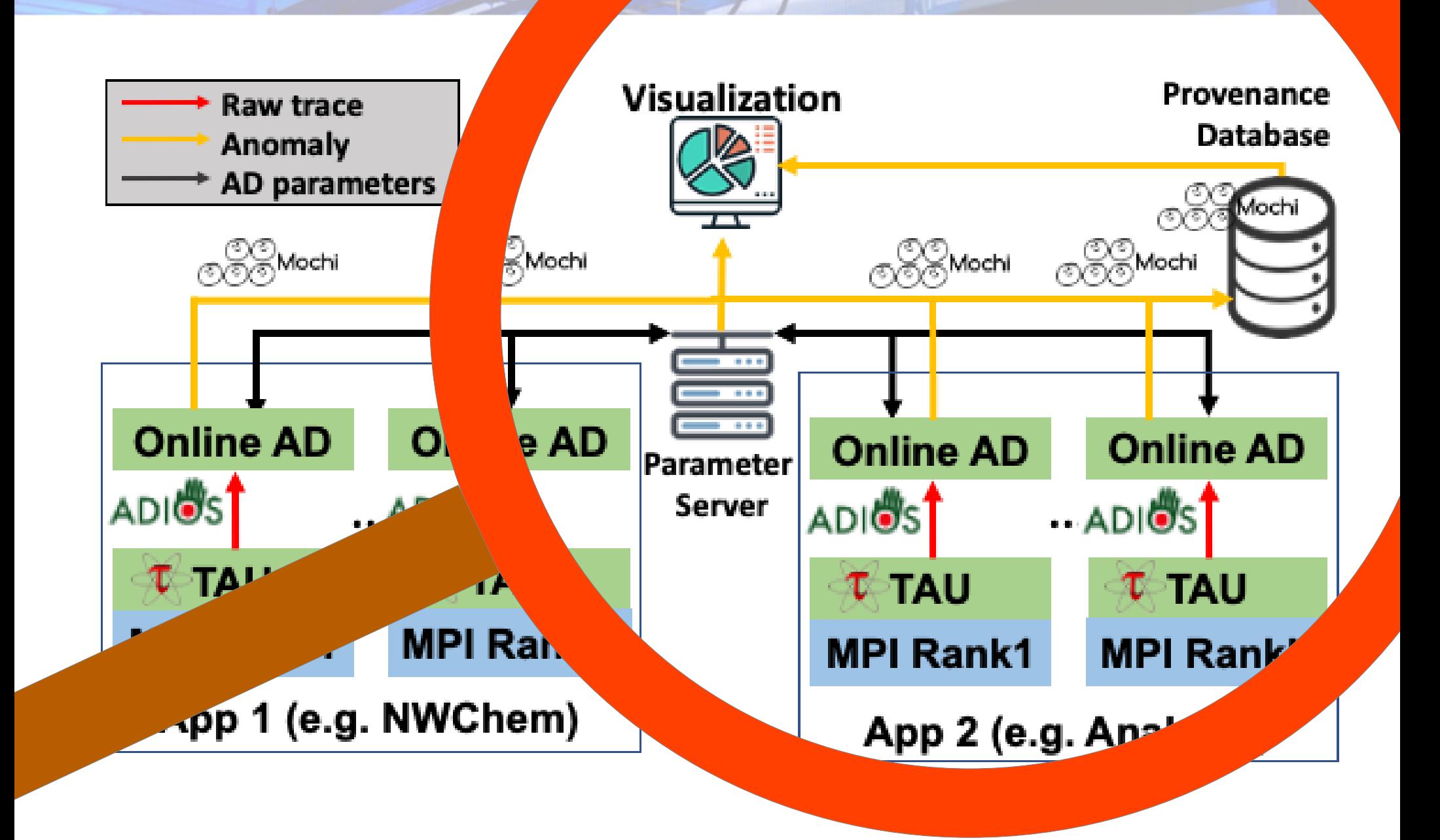

### **Chimbuko current features**

- Analyze arbitrary workflows at-scale with **robust components** tested to scales of 100s of ranks on HPC installations (e.g. Summit).
- Supports workflow components written in **most major languages** (C/C++, Python, Fortran) and vendor-specific GPU paradigms (Cuda, HIP, DPC++) and common APIs (MPI, OpenMP).
- Launch of service components controlled by unified interface with a single configuration script.
- Online AD component can be launched via MPI or by hand in a wrapper script. Can also be integrated into workflow tools (e.g. Radical Cybertools).
- Supports **multiple AD algorithms** and offers **flexible control** for filtering out uninteresting data (e.g. filter-out functions, choose minimum anomaly time) and for tuning hyperparameters.
- **Detailed anomaly provenance** stored in a queryable database accessible with command line tools and full Python API for user analysis scripts.
- Online monitoring tool allows **real-time insights** into workflow performance.
- **Offline analysis tools** (currently rudimentary) offer at-a-glance analysis of profile and anomalies for single runs and between multiple runs.

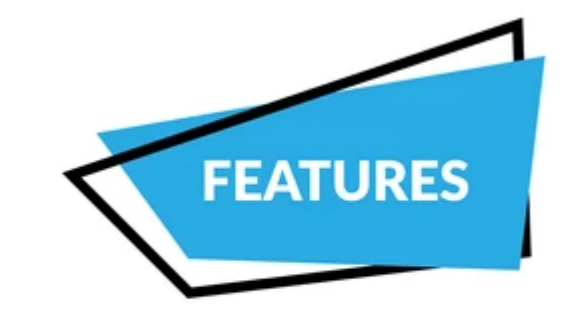

### **Chimbuko planned features**

- Aim to expand on the capabilities of Chimbuko into the future:
	- ▻ **Incorporate counter information into anomaly detection** rather than just execution time.
	- ▻ Expand on **offline analysis tools** with command line and GUI-based tools for exploring the database and performing causal analysis.
	- ▻ Explore **closer integration with TAU** to simplify launch procedure.
	- $\sim$  Explore options to remove the parameter server as a bottleneck to **arbitrary scalability**.

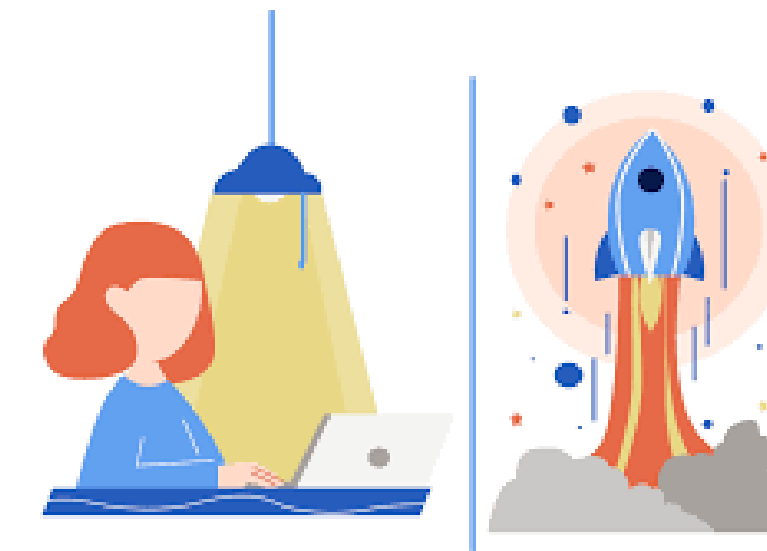

• And more!

# **Obtaining and running Chimbuko**

- Recommended way to install Chimbuko is through the **Spack** package manager.
- Spack repo available in source:

git clone https://github.com/CODARcode/PerformanceAnalysis.git git clone https://github.com/mochi-hpc/mochi-spack-packages.git spack repo add PerformanceAnalysis/spack/repo/chimbuko mochi-spack-packages spack install chimbuko

- Provide **Spack environment configurations** for several HPC installations (Summit, Crusher, Spock, HPC1) to utilize system libraries, MPI and GPU APIs.
- **Docker images** for experimentation are available: docker pull chimbuko/run\_examples:latest
- **Detailed documentation** available including instructions on basic running as well as running on some major HPC installations:
	- ▻ https://chimbuko-performance-analysis.readthedocs.io/en/ckelly\_develop/index.html
- **Numerous examples** of run and configure scripts can be found in the PerformanceAnalysis source code:
	- ▻ PerformanceAnalysis/benchmark\_suite/

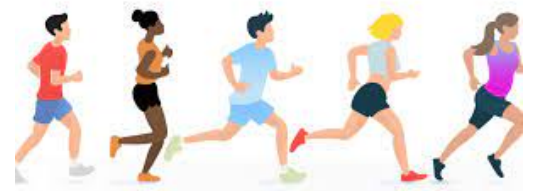

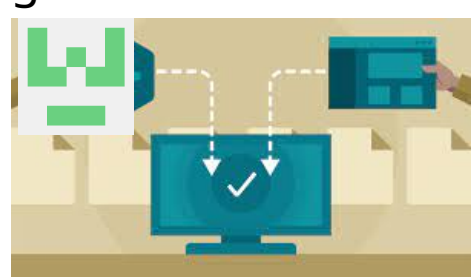

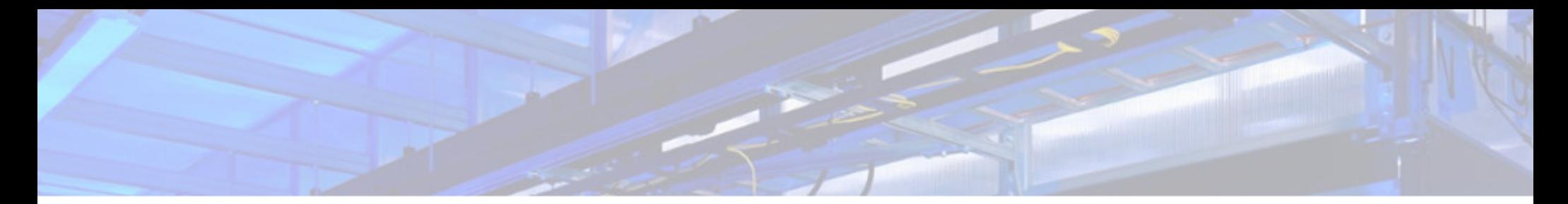

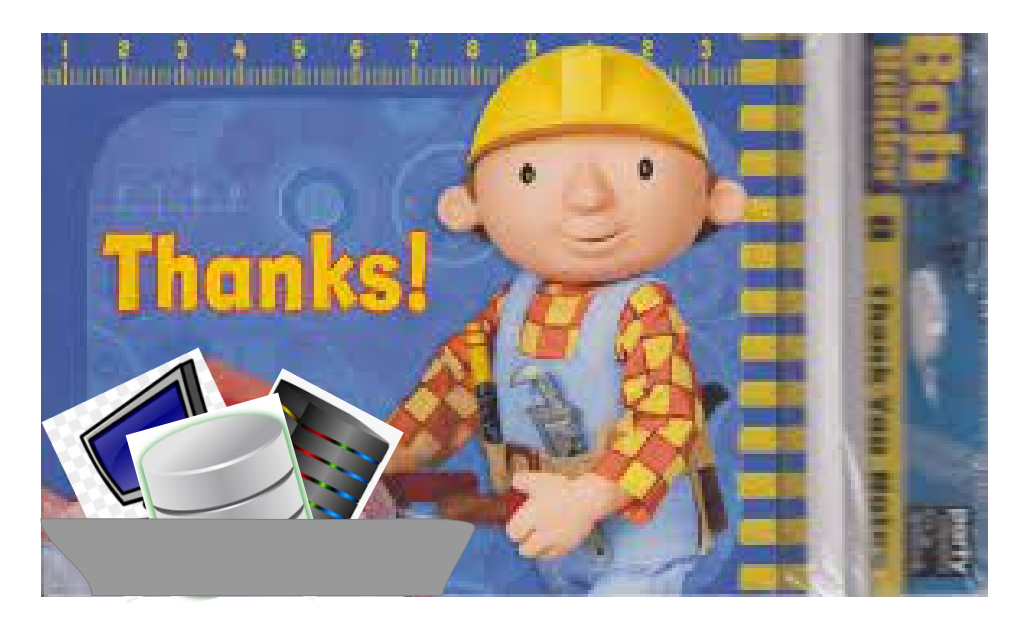

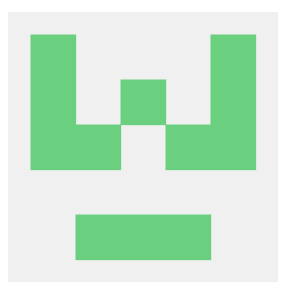

If you are interested in trying out Chimbuko, feel free to contact me! <ckelly@bnl.gov>

https://chimbuko-performance-analysis.readthedocs.io/en/ckelly\_develop/index.html

https://github.com/CODARcode/Chimbuko (ckelly\_develop branch for bleeding edge)